# **epic Documentation**

*Release 1.7.1*

**Will Price, Michael Wray**

**Apr 05, 2020**

# **CONTENTS**

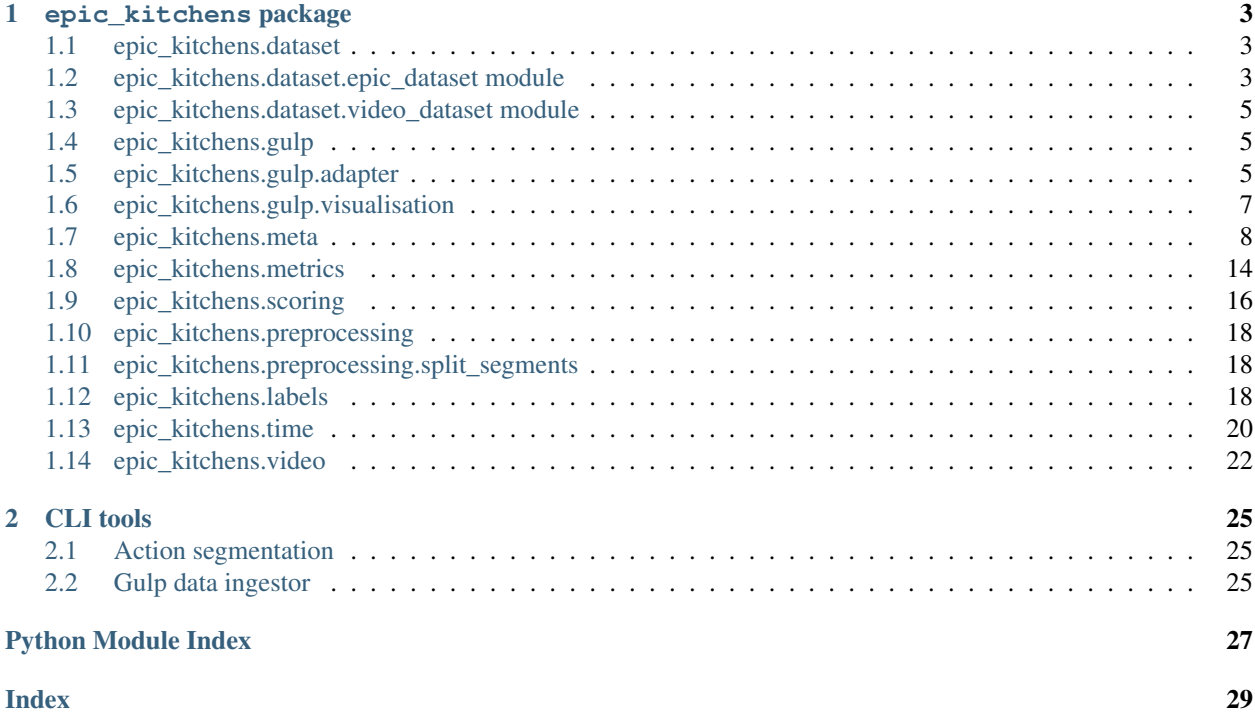

[EPIC Kitchens](https://epic-kitchens.github.io) is an egocentric vision dataset, visit the website to find out more.

In addition to the dataset, we provide a python library for performing common tasks on the dataset.

Have a look at [EPIC-mini](https://github.com/epic-kitchens/epic-mini) for example usage.

### **CHAPTER**

**ONE**

## **EPIC\_KITCHENS PACKAGE**

<span id="page-6-4"></span><span id="page-6-0"></span>epic-kitchens

This library contains a variety of useful classes and functions for performing common operations on the [EPIC Kitchens](https://epic-kitchens.github.io/) dataset.

# <span id="page-6-1"></span>**1.1 epic\_kitchens.dataset**

# <span id="page-6-2"></span>**1.2 epic\_kitchens.dataset.epic\_dataset module**

<span id="page-6-3"></span>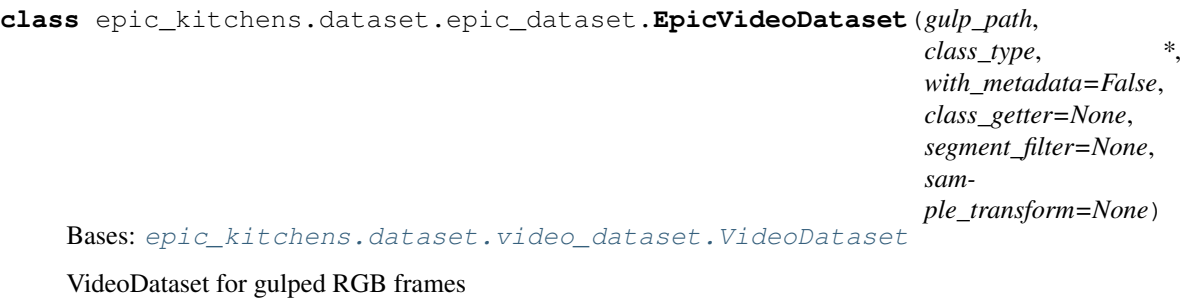

**\_\_init\_\_**(*gulp\_path*, *class\_type*, *\**, *with\_metadata=False*, *class\_getter=None*, *segment\_filter=None*, *sample\_transform=None*)

#### Parameters

- gulp\_path ([Union](https://docs.python.org/3/library/typing.html#typing.Union)[[Path](https://docs.python.org/3/library/pathlib.html#pathlib.Path), [str](https://docs.python.org/3/library/stdtypes.html#str)]) Path to gulp directory containing the gulped EPIC RGB or flow frames
- **class\_type** ([str](https://docs.python.org/3/library/stdtypes.html#str)) One of verb, noun, verb+noun, None, determines what label the segment returns. None should be used for loading test datasets.
- with metadata ([bool](https://docs.python.org/3/library/functions.html#bool)) When True the segments will yield a tuple (metadata, class) where the class is defined by the class getter and the metadata is the raw dictionary stored in the gulp file.
- **class\_getter** ([Optional](https://docs.python.org/3/library/typing.html#typing.Optional)[[Callable](https://docs.python.org/3/library/typing.html#typing.Callable)[[[Dict](https://docs.python.org/3/library/typing.html#typing.Dict)[[str](https://docs.python.org/3/library/stdtypes.html#str), [Any](https://docs.python.org/3/library/typing.html#typing.Any)]], [Any](https://docs.python.org/3/library/typing.html#typing.Any)]]) Optionally provide a callable that takes in the gulp dict representing the segment from which you should return the class you wish the segment to have.
- **segment\_filter** ([Optional](https://docs.python.org/3/library/typing.html#typing.Optional)[[Callable](https://docs.python.org/3/library/typing.html#typing.Callable)[[[VideoSegment](#page-8-4)], [bool](https://docs.python.org/3/library/functions.html#bool)]]) Optionally provide a callable that takes a segment and returns True if you want to keep the segment in the dataset, or False if you wish to exclude it.

<span id="page-7-1"></span>• **sample\_transform** ([Optional](https://docs.python.org/3/library/typing.html#typing.Optional)[[Callable](https://docs.python.org/3/library/typing.html#typing.Callable)[[[List](https://docs.python.org/3/library/typing.html#typing.List)[[Image](https://pillow.readthedocs.io/en/stable/reference/Image.html#PIL.Image.Image)]], [List](https://docs.python.org/3/library/typing.html#typing.List)[[Image](https://pillow.readthedocs.io/en/stable/reference/Image.html#PIL.Image.Image)]]]) – Optionally provide a sample transform function which takes a list of PIL images and transforms each of them. This is applied on the frames just before returning from [load\\_frames\(\)](#page-7-0).

#### Return type None

<span id="page-7-0"></span>**load\_frames**(*segment*, *indices=None*) Load frame(s) from gulp directory.

#### Parameters

- **segment** ([VideoSegment](#page-8-4)) Video segment to load
- **indices** ([Optional](https://docs.python.org/3/library/typing.html#typing.Optional)[[Iterable](https://docs.python.org/3/library/typing.html#typing.Iterable)[[int](https://docs.python.org/3/library/functions.html#int)]]) Frames indices to read

#### Return type [List](https://docs.python.org/3/library/typing.html#typing.List)[[Image](https://pillow.readthedocs.io/en/stable/reference/Image.html#PIL.Image.Image)]

Returns Frames indexed by indices from the segment.

#### **property video\_segments**

List of video segments that are present in the dataset. The describe the start and stop times of the clip and its class.

#### Return type [List](https://docs.python.org/3/library/typing.html#typing.List)[[VideoSegment](#page-8-4)]

**class** epic\_kitchens.dataset.epic\_dataset.**EpicVideoFlowDataset**(*gulp\_path*,

*class\_type*, *\**, *with\_metadata=False*, *class\_getter=None*, *segment\_filter=None*, *sample\_transform=None*)

Bases: [epic\\_kitchens.dataset.epic\\_dataset.EpicVideoDataset](#page-6-3)

VideoDataset for loading gulped flow. The loader assumes that flow  $u$ ,  $v$  frames are stored alternately in a flat manner:  $[u_0, v_0, u_1, v_1, \ldots, u_n, v_n]$ 

**class** epic\_kitchens.dataset.epic\_dataset.**GulpVideoSegment**(*gulp\_metadata\_dict*,

*class\_getter*)

Bases: [epic\\_kitchens.dataset.video\\_dataset.VideoSegment](#page-8-4)

SegmentRecord for a video segment stored in a gulp file.

#### Assumes that the video segment has the following metadata in the gulp file:

- id
- num frames

**property id**

ID of video segment

Return type [str](https://docs.python.org/3/library/stdtypes.html#str)

**property label**

Return type [Any](https://docs.python.org/3/library/typing.html#typing.Any)

**property num\_frames** Number of video frames

Return type [int](https://docs.python.org/3/library/functions.html#int)

### <span id="page-8-6"></span><span id="page-8-0"></span>**1.3 epic\_kitchens.dataset.video\_dataset module**

```
class epic_kitchens.dataset.video_dataset.VideoDataset(class_count, seg-
                                                          ment_filter=None, sam-
                                                          ple_transform=None)
```
Bases: [abc.ABC](https://docs.python.org/3/library/abc.html#abc.ABC)

A dataset interface for use with TsnDataset. Implement this interface if you wish to use your dataset with TSN.

We cannot use torch.utils.data.Dataset because we need to yield information about the number of frames per video, which we can't do with the standard torch.utils.data.Dataset.

**load\_frames**(*segment*, *idx=None*)

Return type [List](https://docs.python.org/3/library/typing.html#typing.List)[[Image](https://pillow.readthedocs.io/en/stable/reference/Image.html#PIL.Image.Image)]

**property video\_segments**

Return type [List](https://docs.python.org/3/library/typing.html#typing.List)[[VideoSegment](#page-8-4)]

<span id="page-8-4"></span>**class** epic\_kitchens.dataset.video\_dataset.**VideoSegment** Bases: [abc.ABC](https://docs.python.org/3/library/abc.html#abc.ABC)

Represents a video segment with an associated label.

**property id**

**property label**

**property num\_frames**

Return type [int](https://docs.python.org/3/library/functions.html#int)

### <span id="page-8-1"></span>**1.4 epic\_kitchens.gulp**

Dataset Adapters for GulpIO.

This module contains two adapters for 'gulping' both RGB and flow frames which can then be used with the EpicVideoDataset classes.

### <span id="page-8-2"></span>**1.5 epic\_kitchens.gulp.adapter**

<span id="page-8-5"></span>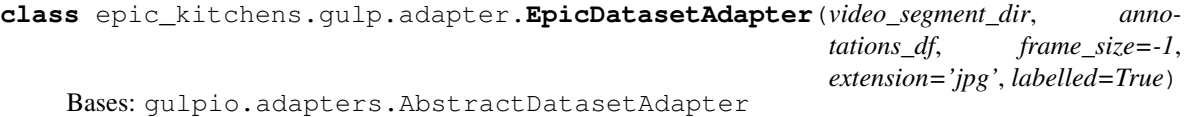

Gulp Dataset Adapter for Gulping RGB frames extracted from the EPIC-KITCHENS dataset

**\_\_init\_\_**(*video\_segment\_dir*, *annotations\_df*, *frame\_size=-1*, *extension='jpg'*, *labelled=True*) Gulp all action segments in annotations\_df reading the dumped frames from video\_segment\_dir

Parameters

• **video\_segment\_dir** ([str](https://docs.python.org/3/library/stdtypes.html#str)) – Root directory containing segmented frames:

```
frame-segments/
   P01
      - P01 01
         - P01_01_0_open-door
            | | frame_0000000008.jpg
   | | ...
            - frame_0000000202.jpg
   | ...
          | P01_01_329_put-down-plate
             - frame_0000098424.jpg
   | | ...
   | | frame_0000098501.jpg
   ...
```
- **annotations\_df** (DataFrame) DataFrame containing labels to be gulped.
- **frame\_size** ([int](https://docs.python.org/3/library/functions.html#int)) Size of shortest edge of the frame, if not already this size then it will be resized.
- **extension** ([str](https://docs.python.org/3/library/stdtypes.html#str)) Extension of dumped frames.

Return type None

#### **iter\_data**(*slice\_element=None*)

Get frames and metadata corresponding to segment

Parameters slice\_element (optional) - If not specified all frames for the segment will be returned

Yields  $dict$  – dictionary with the fields

- meta: All metadata corresponding to the segment, this is the same as the data in the labels csv
- frames: list of [PIL.Image.Image](https://pillow.readthedocs.io/en/stable/reference/Image.html#PIL.Image.Image) corresponding to the frames specified in slice\_element
- id: UID corresponding to segment

Return type [Iterator](https://docs.python.org/3/library/typing.html#typing.Iterator)[[Dict](https://docs.python.org/3/library/typing.html#typing.Dict)[[str](https://docs.python.org/3/library/stdtypes.html#str), [Any](https://docs.python.org/3/library/typing.html#typing.Any)]]

**class** epic\_kitchens.gulp.adapter.**EpicFlowDatasetAdapter**(*video\_segment\_dir*, *annotations\_df*, *frame\_size=-1*, *extension='jpg'*, *labelled=True*)

Bases: [epic\\_kitchens.gulp.adapter.EpicDatasetAdapter](#page-8-5)

Gulp Dataset Adapter for Gulping flow frames extracted from the EPIC-KITCHENS dataset

**iter\_data**(*slice\_element=None*)

Get frames and metadata corresponding to segment

Parameters slice\_element (*optional*) – If not specified all frames for the segment will be returned

Yields  $dict$  – dictionary with the fields

- meta: All metadata corresponding to the segment, this is the same as the data in the labels csv
- frames: list of [PIL.Image.Image](https://pillow.readthedocs.io/en/stable/reference/Image.html#PIL.Image.Image) corresponding to the frames specified in slice\_element
- id: UID corresponding to segment

```
exception epic_kitchens.gulp.adapter.MissingDataException
    Bases: Exception
```
### <span id="page-10-0"></span>**1.6 epic\_kitchens.gulp.visualisation**

```
class epic_kitchens.gulp.visualisation.FlowVisualiser(dataset)
    Bases: epic_kitchens.gulp.visualisation.Visualiser
```
Visualiser for video dataset containing optical flow  $(u, v)$  frames

**class** epic\_kitchens.gulp.visualisation.**RgbVisualiser**(*dataset*) Bases: epic\_kitchens.qulp.visualisation.Visualiser

Visualiser for video dataset containing RGB frames

```
class epic_kitchens.gulp.visualisation.Visualiser(dataset)
    Bases: abc.ABC
```

```
show(uid, **kwargs)
```
Show the given video corresponding to uid in a HTML5 video element.

#### Parameters

- **uid** ([Union](https://docs.python.org/3/library/typing.html#typing.Union)[[int](https://docs.python.org/3/library/functions.html#int), [str](https://docs.python.org/3/library/stdtypes.html#str)]) UID of video segment
- **fps** ([float,](https://docs.python.org/3/library/functions.html#float) optional) FPS of video sequence

#### Return type HTML

```
epic_kitchens.gulp.visualisation.clipify_flow(frames, *, fps=30.0)
     Destack flow frames, join them side by side and then create a clip for display
```
#### **Parameters**

- **frames** ([List](https://docs.python.org/3/library/typing.html#typing.List) [[Image](https://pillow.readthedocs.io/en/stable/reference/Image.html#PIL.Image.Image)]) A list of alternating  $u, v$  flow frames to join into a video. Even indices should be  $u$  flow frames, and odd indices,  $v$  flow frames.
- **fps** ([float](https://docs.python.org/3/library/functions.html#float)) float, optional FPS of generated moviepy.editor. ImageSequenceClip

Return type ImageSequenceClip

epic\_kitchens.gulp.visualisation.**clipify\_rgb**(*frames*, *\**, *fps=60.0*)

#### **Parameters**

- **frames** ([List](https://docs.python.org/3/library/typing.html#typing.List)[[Image](https://pillow.readthedocs.io/en/stable/reference/Image.html#PIL.Image.Image)]) A list of frames
- **fps** ([float](https://docs.python.org/3/library/functions.html#float)) FPS of clip

Returns Frames concatenated into clip

Return type moviepy.editor.ImageSequenceClip

```
epic_kitchens.gulp.visualisation.combine_flow_uv_frames(uv_frames, *,
```
*method='hstack'*,

*width\_axis=2*) Destack (u, v) frames and concatenate them side by side for display purposes

Return type [ndarray](https://docs.scipy.org/doc/numpy/reference/generated/numpy.ndarray.html#numpy.ndarray)

epic\_kitchens.gulp.visualisation.**hstack\_frames**(*\*frame\_sequences*, *width\_axis=2*)

Return type [ndarray](https://docs.scipy.org/doc/numpy/reference/generated/numpy.ndarray.html#numpy.ndarray)

### <span id="page-11-3"></span><span id="page-11-0"></span>**1.7 epic\_kitchens.meta**

```
class epic_kitchens.meta.Action(verb, noun)
    Bases: tuple
```
**property noun** Alias for field number 1

**property verb** Alias for field number 0

<span id="page-11-1"></span>**class** epic\_kitchens.meta.**ActionClass**(*verb\_class*, *noun\_class*) Bases: [tuple](https://docs.python.org/3/library/stdtypes.html#tuple)

**property noun\_class** Alias for field number 1

**property verb\_class** Alias for field number 0

<span id="page-11-2"></span>epic\_kitchens.meta.**action\_id\_from\_verb\_noun**(*verb*, *noun*) Map a verb and noun id to a dense action id.

#### **Examples**

```
>>> action_id_from_verb_noun(0, 0)
\bigcap>>> action_id_from_verb_noun(0, 1)
1
>>> action_id_from_verb_noun(0, 351)
351
>>> action_id_from_verb_noun(1, 0)
352
>>> action_id_from_verb_noun(1, 1)
353
>>> action_id_from_verb_noun(np.array([0, 1, 2]), np.array([0, 1, 2]))
array([ 0, 353, 706])
```
Return type [Union](https://docs.python.org/3/library/typing.html#typing.Union)[[int](https://docs.python.org/3/library/functions.html#int), [ndarray](https://docs.scipy.org/doc/numpy/reference/generated/numpy.ndarray.html#numpy.ndarray)]

epic\_kitchens.meta.**action\_tuples\_to\_ids**(*action\_classes*)

Convert a list of action classes composed of a verb and noun class to a dense action id using the formula:  $c_v * 352 + c_n$ 

Parameters **action\_classes** ([Iterable](https://docs.python.org/3/library/typing.html#typing.Iterable)[[ActionClass](#page-11-1)]) –

Return type [List](https://docs.python.org/3/library/typing.html#typing.List)[[int](https://docs.python.org/3/library/functions.html#int)]

Returns action ids

```
epic_kitchens.meta.class_to_noun(cls)
```
Parameters **cls** ([int](https://docs.python.org/3/library/functions.html#int)) – numeric noun class

Return type [str](https://docs.python.org/3/library/stdtypes.html#str)

Returns Canonical noun representing the class

Raises **[IndexError](https://docs.python.org/3/library/exceptions.html#IndexError)** – if cls is an invalid noun class

<span id="page-12-3"></span>epic\_kitchens.meta.**class\_to\_verb**(*cls*)

Parameters **cls** ([int](https://docs.python.org/3/library/functions.html#int)) – numeric verb class

Return type [str](https://docs.python.org/3/library/stdtypes.html#str)

Returns Canonical verb representing the class

Raises **[IndexError](https://docs.python.org/3/library/exceptions.html#IndexError)** – if cls is an invalid verb class

epic\_kitchens.meta.**get\_datadir**()

**Return type** [Path](https://docs.python.org/3/library/pathlib.html#pathlib.Path)

Returns Directory under which any downloaded files are stored, defaults to current working directory

epic\_kitchens.meta.**is\_many\_shot\_action**(*action\_class*)

Parameters **action\_class** ([ActionClass](#page-11-1)) – (verb\_class, noun\_class) tuple

Return type [bool](https://docs.python.org/3/library/functions.html#bool)

Returns Whether action class is many shot or not

epic\_kitchens.meta.**is\_many\_shot\_noun**(*noun\_class*)

Parameters **noun\_class** ([int](https://docs.python.org/3/library/functions.html#int)) – numeric noun class

Return type [bool](https://docs.python.org/3/library/functions.html#bool)

Returns Whether noun class is many shot or not

epic\_kitchens.meta.**is\_many\_shot\_verb**(*verb\_class*)

Parameters verb\_class ([int](https://docs.python.org/3/library/functions.html#int)) - numeric verb class

Return type [bool](https://docs.python.org/3/library/functions.html#bool)

Returns Whether verb\_class is many shot or not

<span id="page-12-2"></span>epic\_kitchens.meta.**many\_shot\_actions**()

Return type [Set](https://docs.python.org/3/library/typing.html#typing.Set)[[ActionClass](#page-11-1)]

Returns The set of actions classes that are many shot (verb class appears more than 100 times in training, noun\_class appears more than 100 times in training, and the action appears at least once in training).

<span id="page-12-1"></span>epic\_kitchens.meta.**many\_shot\_nouns**()

Return type [Set](https://docs.python.org/3/library/typing.html#typing.Set)[[int](https://docs.python.org/3/library/functions.html#int)]

Returns The set of noun classes that are many shot (appear more than 100 times in training).

<span id="page-12-0"></span>epic\_kitchens.meta.**many\_shot\_verbs**()

Return type [Set](https://docs.python.org/3/library/typing.html#typing.Set)[[int](https://docs.python.org/3/library/functions.html#int)]

Returns The set of verb classes that are many shot (appear more than 100 times in training).

```
epic_kitchens.meta.noun_classes()
```
Get dataframe containing the mapping between numeric noun classes, the canonical noun of that class and nouns clustered into the class.

Returns

<span id="page-13-0"></span>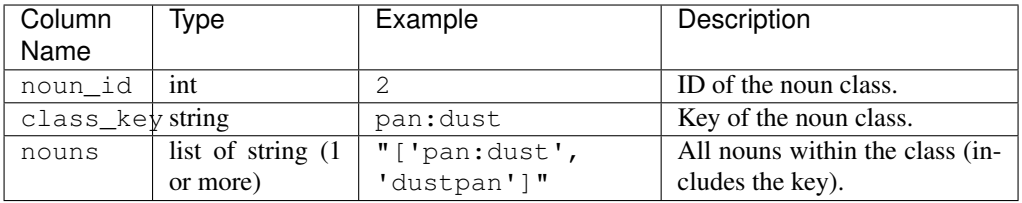

#### Return type Dataframe with the columns

epic\_kitchens.meta.**noun\_id\_from\_action\_id**(*action*) Decode action id to verb id.

#### **Examples**

```
>>> noun_id_from_action_id(0)
\bigcap>>> noun_id_from_action_id(1)
1
>>> noun_id_from_action_id(351)
351
>>> noun_id_from_action_id(352)
0
>>> noun_id_from_action_id(353)
1
>>> noun_id_from_action_id(352 + 351)
351
>>> noun_id_from_action_id(np.array([0, 1, 353]))
array([0, 1, 1])
```
#### Return type [Union](https://docs.python.org/3/library/typing.html#typing.Union)[[int](https://docs.python.org/3/library/functions.html#int), [ndarray](https://docs.scipy.org/doc/numpy/reference/generated/numpy.ndarray.html#numpy.ndarray)]

```
epic_kitchens.meta.noun_to_class(noun)
```
**Parameters noun**  $(\text{str})$  $(\text{str})$  $(\text{str})$  – A noun from a narration

Return type [int](https://docs.python.org/3/library/functions.html#int)

Returns The corresponding numeric class of the noun if it exists

Raises **[IndexError](https://docs.python.org/3/library/exceptions.html#IndexError)** – If the noun doesn't belong to any of the noun classes

```
epic_kitchens.meta.set_datadir(dir_)
```
Set download directory

Parameters **dir\_** ([Union](https://docs.python.org/3/library/typing.html#typing.Union)[[str](https://docs.python.org/3/library/stdtypes.html#str), [Path](https://docs.python.org/3/library/pathlib.html#pathlib.Path)]) – Path to directory in which to store all downloaded metadata files

epic\_kitchens.meta.**set\_version**(*version*)

epic\_kitchens.meta.**test\_timestamps**(*split*)

Parameters split  $(str)$  $(str)$  $(str)$  – 'seen', 'unseen', or 'all' (loads both with a 'split'

Return type DataFrame

Returns

Dataframe with the columns

<span id="page-14-0"></span>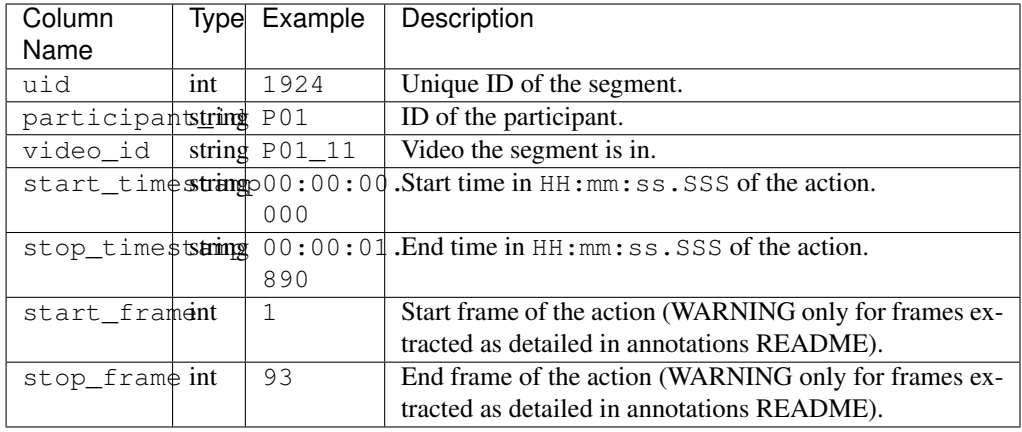

### epic\_kitchens.meta.**training\_labels**()

### Return type DataFrame

#### Returns

Dataframe with the columns

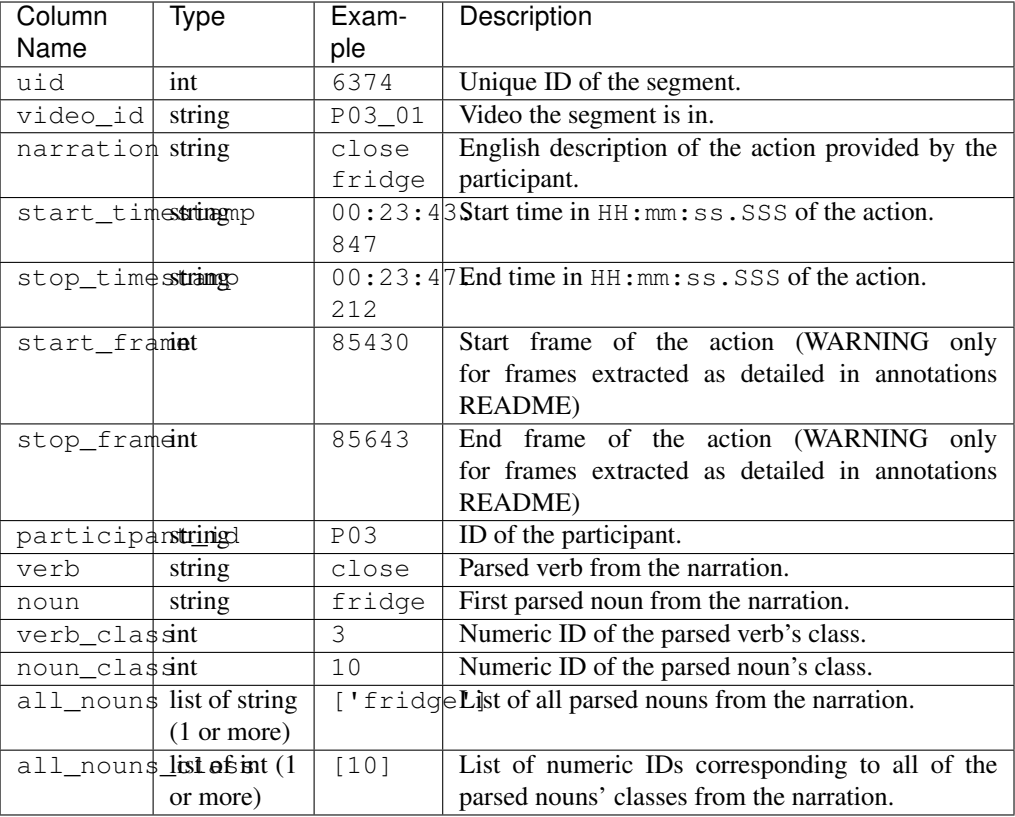

### epic\_kitchens.meta.**training\_narrations**()

Return type DataFrame

#### Returns

Dataframe with the columns

<span id="page-15-0"></span>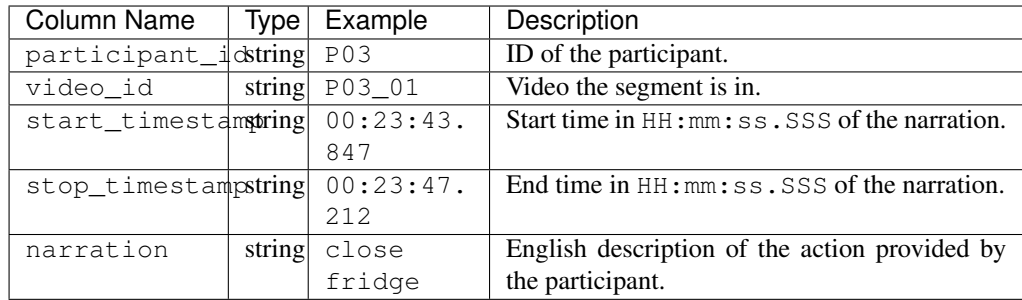

#### epic\_kitchens.meta.**training\_object\_labels**()

#### Return type DataFrame

#### Returns

Dataframe with the columns

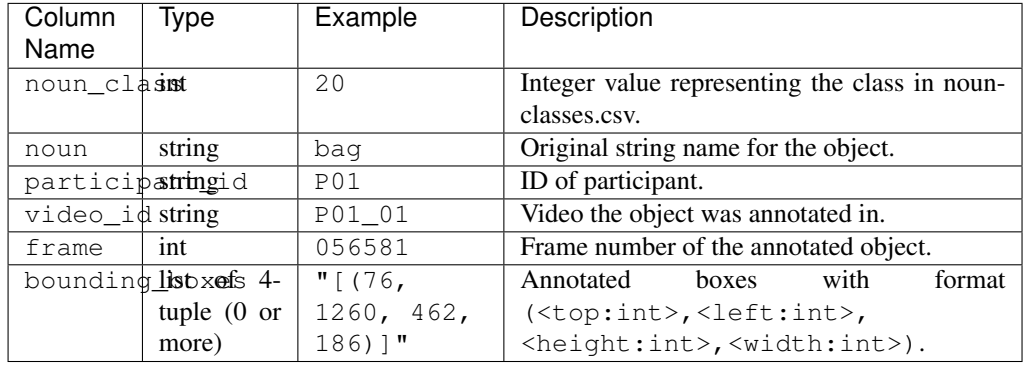

#### epic\_kitchens.meta.**verb\_classes**()

Get dataframe containing the mapping between numeric verb classes, the canonical verb of that class and verbs clustered into the class.

#### Return type DataFrame

#### Returns

Dataframe with the columns

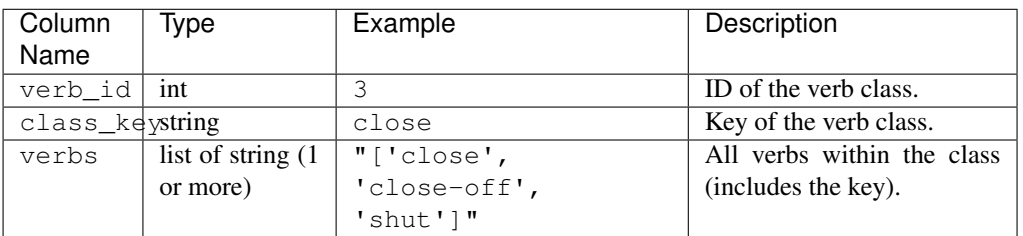

epic\_kitchens.meta.**verb\_id\_from\_action\_id**(*action\_id*)

Decode action id to noun id. :type action\_id: [Union](https://docs.python.org/3/library/typing.html#typing.Union)[[int](https://docs.python.org/3/library/functions.html#int), [ndarray](https://docs.scipy.org/doc/numpy/reference/generated/numpy.ndarray.html#numpy.ndarray)] :param action\_id: Either a single action id, or a np.ndarray of action ids.

### <span id="page-16-0"></span>**Examples**

```
>>> verb_id_from_action_id(0)
0
>>> verb_id_from_action_id(1)
0
>>> verb_id_from_action_id(352)
1
>>> verb_id_from_action_id(353)
1
>>> verb_id_from_action_id(np.array([0, 352, 1, 353]))
array([0, 1, 0, 1])
```
Return type [Union](https://docs.python.org/3/library/typing.html#typing.Union)[[int](https://docs.python.org/3/library/functions.html#int), [ndarray](https://docs.scipy.org/doc/numpy/reference/generated/numpy.ndarray.html#numpy.ndarray)]

```
epic_kitchens.meta.verb_to_class(verb)
```
**Parameters verb**  $(s \text{tr}) - A$  noun from a narration

Return type [int](https://docs.python.org/3/library/functions.html#int)

Returns The corresponding numeric class of the verb if it exists

Raises **[IndexError](https://docs.python.org/3/library/exceptions.html#IndexError)** – If the verb doesn't belong to any of the verb classes

epic\_kitchens.meta.**video\_descriptions**()

Return type DataFrame

#### Returns

High level description of the task trying to be accomplished in a video.

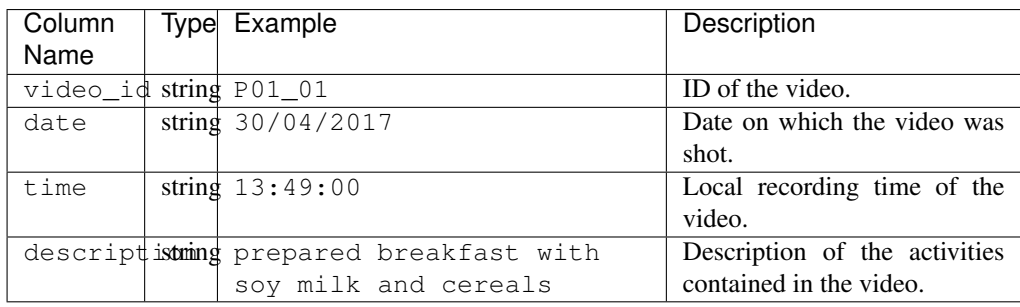

epic\_kitchens.meta.**video\_info**()

Return type DataFrame

#### Returns

Technical information stating the resolution, duration and FPS of each video.

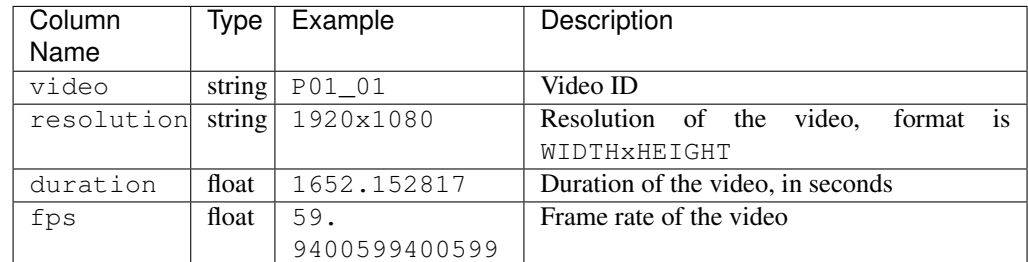

### <span id="page-17-1"></span><span id="page-17-0"></span>**1.8 epic\_kitchens.metrics**

```
epic_kitchens.metrics.compute_class_agnostic_metrics(groundtruth_df, ranks,
                                                           many_shot_verbs=None,
                                                           many_shot_nouns=None,
                                                           many_shot_actions=None)
```
Compute class agnostic metrics (many-shot precision and recall) from ranks.

#### Parameters

- **groundtruth\_df** (DataFrame) DataFrame containing 'verb\_class': [int](https://docs.python.org/3/library/functions.html#int), 'noun\_class': [int](https://docs.python.org/3/library/functions.html#int) and 'action\_class': [int](https://docs.python.org/3/library/functions.html#int) columns.
- **ranks** ([Dict](https://docs.python.org/3/library/typing.html#typing.Dict)[[str](https://docs.python.org/3/library/stdtypes.html#str), [ndarray](https://docs.scipy.org/doc/numpy/reference/generated/numpy.ndarray.html#numpy.ndarray)]) Dictionary containing three entries: 'verb', 'noun' and 'action'. Entries should map to a 2D np.ndarray of shape (n\_instances, n\_classes) where the index is the predicted rank of the class at that index.
- **many\_shot\_verbs** ([Optional](https://docs.python.org/3/library/typing.html#typing.Optional)[[ndarray](https://docs.scipy.org/doc/numpy/reference/generated/numpy.ndarray.html#numpy.ndarray)]) The set of verb classes that are considered many shot. If not provided they are loaded from  $epic_k$ itchens.meta. [many\\_shot\\_verbs\(\)](#page-12-0)
- **many\_shot\_nouns** ([Optional](https://docs.python.org/3/library/typing.html#typing.Optional)[[ndarray](https://docs.scipy.org/doc/numpy/reference/generated/numpy.ndarray.html#numpy.ndarray)]) The set of noun classes that are considered many shot. If not provided they are loaded from  $epic_k$ itchens.meta. many shot nouns()
- **many\_shot\_actions** ([Optional](https://docs.python.org/3/library/typing.html#typing.Optional)[[ndarray](https://docs.scipy.org/doc/numpy/reference/generated/numpy.ndarray.html#numpy.ndarray)]) The set of action classes that are considered many shot. If not provided they are loaded from  $epic$  kitchens.meta. many shot actions()

Return type [Dict](https://docs.python.org/3/library/typing.html#typing.Dict)[[str](https://docs.python.org/3/library/stdtypes.html#str), Dict[str, [Union](https://docs.python.org/3/library/typing.html#typing.Union)[[float](https://docs.python.org/3/library/functions.html#float), Dict[str, float]]]]

#### Returns

Dictionary with the structure:

```
precision:
   verb: float
   noun: float
   action: float
   verb_per_class: dict[str:float, length = n_verbs]
recall:
   verb: float
   noun: float
    action: float
    verb_per_class: dict[str:float, length = n_verbs]
```
The 'verb', 'noun', and 'action' entries of the metric dictionaries are the macroaveraged mean precision/recall over the set of many shot classes, whereas the 'verb\_per\_class' entry is a breakdown for each verb\_class in the format of a dictionary mapping stringified verb class to that class' precision/recall.

```
epic_kitchens.metrics.compute_class_aware_metrics(groundtruth_df, ranks, top_k=(1,
```
Compute class aware metrics (accuracy @ 1/5) from ranks.

#### **Parameters**

• **groundtruth\_df** (DataFrame) – DataFrame containing 'verb\_class': [int](https://docs.python.org/3/library/functions.html#int), 'noun\_class': [int](https://docs.python.org/3/library/functions.html#int) and 'action\_class': int columns.

*5)*)

- <span id="page-18-0"></span>• **ranks** ([Dict](https://docs.python.org/3/library/typing.html#typing.Dict)[[str](https://docs.python.org/3/library/stdtypes.html#str), [ndarray](https://docs.scipy.org/doc/numpy/reference/generated/numpy.ndarray.html#numpy.ndarray)]) – Dictionary containing three entries: 'verb', 'noun' and 'action'. Entries should map to a 2D np.ndarray of shape (n\_instances, n\_classes) where the index is the predicted rank of the class at that index.
- **top\_k** ([Union](https://docs.python.org/3/library/typing.html#typing.Union)[[int](https://docs.python.org/3/library/functions.html#int), Tuple[[int](https://docs.python.org/3/library/functions.html#int), . . . ]]) The set of k values to compute top-k accuracy for.

Return type [Dict](https://docs.python.org/3/library/typing.html#typing.Dict)[[str](https://docs.python.org/3/library/stdtypes.html#str), [Union](https://docs.python.org/3/library/typing.html#typing.Union)[[float](https://docs.python.org/3/library/functions.html#float), [List](https://docs.python.org/3/library/typing.html#typing.List)[[float](https://docs.python.org/3/library/functions.html#float)]]]

#### Returns

Dictionary with the structure:

```
verb: list[float, length = len(top_k)]
noun: list[float, length = len(top_k)]
action: list[float, length = len(top_k)]
```
epic\_kitchens.metrics.**compute\_metrics**(*groundtruth\_df*, *scores*, *many\_shot\_verbs=None*, *many\_shot\_nouns=None*, *many\_shot\_actions=None*,

*action\_priors=None*)

Compute the EPIC action recognition evaluation metrics from scores given ground truth labels in groundtruth\_df.

#### **Parameters**

- **groundtruth df** (DataFrame) DataFrame containing verb class: [int](https://docs.python.org/3/library/functions.html#int), noun\_class: [int](https://docs.python.org/3/library/functions.html#int). This function will add an action\_class column containing the action ID obtained from epic kitchens.meta. [action\\_id\\_from\\_verb\\_noun\(\)](#page-11-2).
- **scores** ([Dict](https://docs.python.org/3/library/typing.html#typing.Dict)[[str](https://docs.python.org/3/library/stdtypes.html#str), [Union](https://docs.python.org/3/library/typing.html#typing.Union)[[ndarray](https://docs.scipy.org/doc/numpy/reference/generated/numpy.ndarray.html#numpy.ndarray), [Dict](https://docs.python.org/3/library/typing.html#typing.Dict)[[int](https://docs.python.org/3/library/functions.html#int), [float](https://docs.python.org/3/library/functions.html#float)]]]) Dictionary containing: 'verb', 'noun' and (optionally) 'action' entries. 'verb' and 'noun' should map to a 2D np.ndarray of shape (n\_instances, n\_classes) where each element is the predicted score of that class. 'action' should map to a dictionary of action keys to scores. The order of the scores array should be the same as the order in groundtruth\_df.
- **many\_shot\_verbs** ([Optional](https://docs.python.org/3/library/typing.html#typing.Optional)[[ndarray](https://docs.scipy.org/doc/numpy/reference/generated/numpy.ndarray.html#numpy.ndarray)]) The set of verb classes that are considered many shot. If not provided they are loaded from  $epic_k$ itchens.meta. many shot verbs()
- **many\_shot\_nouns** ([Optional](https://docs.python.org/3/library/typing.html#typing.Optional)[[ndarray](https://docs.scipy.org/doc/numpy/reference/generated/numpy.ndarray.html#numpy.ndarray)]) The set of noun classes that are considered many shot. If not provided they are loaded from  $epic$  kitchens.meta. many shot nouns()
- **many\_shot\_actions** ([Optional](https://docs.python.org/3/library/typing.html#typing.Optional)[[ndarray](https://docs.scipy.org/doc/numpy/reference/generated/numpy.ndarray.html#numpy.ndarray)]) The set of action classes that are considered many shot. If not provided they are loaded from  $epic_k$ itchens.meta. many shot actions()
- **action\_priors** ([Optional](https://docs.python.org/3/library/typing.html#typing.Optional)[[ndarray](https://docs.scipy.org/doc/numpy/reference/generated/numpy.ndarray.html#numpy.ndarray)]) A (n\_verbs, n\_nouns) shaped array containing the action prior used to weight action predictions.

Return type [Dict](https://docs.python.org/3/library/typing.html#typing.Dict)[[str](https://docs.python.org/3/library/stdtypes.html#str), [Any](https://docs.python.org/3/library/typing.html#typing.Any)]

#### Returns

A dictionary containing all metrics with the following structure:

```
accuracy:
   verb: list[float, length 2]
   noun: list[float, length 2]
    action: list[float, length 2]
```
(continues on next page)

(continued from previous page)

```
precision:
    verb: float
    noun: float
    action: float
recall:
    verb: float
    noun: float
    action: float
```
Accuracy lists contain the top-k metrics like so [top\_1, top\_5], the precision and recall metrics are macro averaged and computed over the many-shot classes.

Raises **[ValueError](https://docs.python.org/3/library/exceptions.html#ValueError)** – If the shapes of the scores arrays are not correct, or the lengths of groundtruth\_df and the scores arrays are not equal, or if grountruth\_df doesn't have the specified columns.

epic\_kitchens.metrics.**precision\_recall**(*rankings*, *labels*, *classes=None*)

Computes precision and recall from rankings.

#### **Parameters**

- **rankings** ([ndarray](https://docs.scipy.org/doc/numpy/reference/generated/numpy.ndarray.html#numpy.ndarray)) 2D array of shape (n\_instances, n\_classes)
- **labels** ([ndarray](https://docs.scipy.org/doc/numpy/reference/generated/numpy.ndarray.html#numpy.ndarray)) 1D array of shape =  $(n_$ instances,)
- **classes** ([Optional](https://docs.python.org/3/library/typing.html#typing.Optional)[[ndarray](https://docs.scipy.org/doc/numpy/reference/generated/numpy.ndarray.html#numpy.ndarray)]) Iterable of classes to compute the metrics over.

Return type Tuple[[ndarray](https://docs.scipy.org/doc/numpy/reference/generated/numpy.ndarray.html#numpy.ndarray), ndarray]

Returns Tuple of (precision, recall) where precision is a 1D array of shape (len(classes), ), and recall is a 1D array of shape (len(classes), )

Raises **[ValueError](https://docs.python.org/3/library/exceptions.html#ValueError)** – If the dimensionality of the rankings or labels is incorrect, or if the length of the rankings and labels are not equal, or if the set of the provided classes is not a subset of the classes present in labels.

epic\_kitchens.metrics.**topk\_accuracy**(*rankings*, *labels*, *ks=(1*, *5)*)

Computes top-k accuracies for different values of k from rankings.

#### **Parameters**

- **rankings** ([ndarray](https://docs.scipy.org/doc/numpy/reference/generated/numpy.ndarray.html#numpy.ndarray)) 2D rankings array (n\_instances, n\_classes)
- **labels** ([ndarray](https://docs.scipy.org/doc/numpy/reference/generated/numpy.ndarray.html#numpy.ndarray)) 1D correct labels array (n\_instances,)
- **ks** ([Union](https://docs.python.org/3/library/typing.html#typing.Union)[Tuple[[int](https://docs.python.org/3/library/functions.html#int), . . . ], [int](https://docs.python.org/3/library/functions.html#int)]) The k values in top-k

Return type [Union](https://docs.python.org/3/library/typing.html#typing.Union)[[float](https://docs.python.org/3/library/functions.html#float), [List](https://docs.python.org/3/library/typing.html#typing.List)[[float](https://docs.python.org/3/library/functions.html#float)]]

- **Returns** Top-k accuracy for each  $k$  in ks. If only one k is provided, then only a single float is returned.
- Raises **[ValueError](https://docs.python.org/3/library/exceptions.html#ValueError)** If the dimensionality of the rankings or labels is incorrect, or if the length of rankings and labels aren't equal.

### <span id="page-19-0"></span>**1.9 epic\_kitchens.scoring**

epic\_kitchens.scoring.**compute\_action\_scores**(*verb\_scores*, *noun\_scores*, *top\_k=100*, *action\_priors=None*)

Given the predicted verb and noun scores, compute action scores by  $p(A = (v, n)) = p(V = v)p(N = n)$ .

#### <span id="page-20-0"></span>**Parameters**

- **verb scores** ([ndarray](https://docs.scipy.org/doc/numpy/reference/generated/numpy.ndarray.html#numpy.ndarray)) 2D array of verb scores (n\_instances, n\_verbs).
- **noun\_scores** ([ndarray](https://docs.scipy.org/doc/numpy/reference/generated/numpy.ndarray.html#numpy.ndarray)) 2D array of noun scores (n\_instances, n\_nouns).
- **top\_k** ([int](https://docs.python.org/3/library/functions.html#int)) Number of highest scored actions to compute.
- **action priors** ([Optional](https://docs.python.org/3/library/typing.html#typing.Optional)[[ndarray](https://docs.scipy.org/doc/numpy/reference/generated/numpy.ndarray.html#numpy.ndarray)]) 2D array of action priors (n verbs, n\_nouns). These don't have to sum to one and as such you can provide the training counts of  $(v, n)$  occurrences (to minimize numerical stability issues).

Return type Tuple[Tuple[[ndarray](https://docs.scipy.org/doc/numpy/reference/generated/numpy.ndarray.html#numpy.ndarray), ndarray], ndarray]

Returns A tuple ((verbs, noun), action\_scores) where verbs and nouns are 2D arrays of shape  $(n_{\text{instances}}, \text{top}_k)$  containing the classes constituting the top-k action scores. action\_scores is a 2D array of shape  $(n_1$  instances, top\_k) where action\_scores[i, j] corresponds to the score for the action class (verbs[i, j], nouns  $[i, j]$ ). The scores are sorted in descending order, i.e. action\_scores  $[i, j]$  $>=$  action\_scores[i, j + 1].

```
epic_kitchens.scoring.scores_dict_to_ranks(scores_dict)
```
Convert a dictionary of task to scores to a dictionary of task to ranks

```
Dictstrndarray]) - Dictionary of task to scores array
  (n_instances, n_classes)
```
Return type [Dict](https://docs.python.org/3/library/typing.html#typing.Dict)[[str](https://docs.python.org/3/library/stdtypes.html#str), [ndarray](https://docs.scipy.org/doc/numpy/reference/generated/numpy.ndarray.html#numpy.ndarray)]

Returns Dictionary of task to ranks array (n\_instances, n\_classes)

```
epic_kitchens.scoring.scores_to_ranks(scores)
```
Convert scores to ranks

Parameters **scores** ([Union](https://docs.python.org/3/library/typing.html#typing.Union)[[ndarray](https://docs.scipy.org/doc/numpy/reference/generated/numpy.ndarray.html#numpy.ndarray), [List](https://docs.python.org/3/library/typing.html#typing.List)[[Dict](https://docs.python.org/3/library/typing.html#typing.Dict)[[int](https://docs.python.org/3/library/functions.html#int), [float](https://docs.python.org/3/library/functions.html#float)]]]) – A 2D array of scores of shape (n\_instances, n\_classes) or a list of dictionaries, where each dictionary represents the sparse scores for a task. The *key: value* pairs of the dictionary represent the *class: score* mapping.

```
ndarray
```
Returns A 2D array of ranks (n\_instances, n\_classes). Each row contains the ranked classes in descending order, i.e. ranks  $[0, i]$  is ranked higher than ranks  $[0, i+1]$ . The index is the rank, and the element the class at that rank.

epic\_kitchens.scoring.**softmax**(*x*)

Compute the softmax of the 1D or 2D array x.

**Parameters**  $\mathbf{x}$  ([ndarray](https://docs.scipy.org/doc/numpy/reference/generated/numpy.ndarray.html#numpy.ndarray)) – a 1D or 2D array. If 1D, then it is assumed that it is a single class score vector. Otherwise, if  $x$  is 2D, then each row is assumed to be a class score vector.

#### **Examples**

```
>>> res = softmax(np.array([0, 200, 10]))
>>> np.sum(res)
1.0
>>> np.all(np.abs(res - np.array([0, 1, 0])) < 0.0001)
True
>>> res = softmax(np.array([[0, 200, 10], [0, 10, 200], [200, 0, 10]]))
>>> np.argsort(res, axis=1)
array([[0, 2, 1],
```
(continues on next page)

(continued from previous page)

```
[0, 1, 2],
       [1, 2, 0]]>>> np.sum(res, axis=1)
array([1., 1., 1.])
>>> res = softmax(np.array([[0, 200, 10], [0, 10, 200]]))
>>> np.sum(res, axis=1)
array([1., 1.])
```
#### Return type [ndarray](https://docs.scipy.org/doc/numpy/reference/generated/numpy.ndarray.html#numpy.ndarray)

epic\_kitchens.scoring.**top\_scores**(*scores*, *top\_k=100*) Return the top\_k class indices and scores in descending order.

#### **Parameters**

- **scores** ([ndarray](https://docs.scipy.org/doc/numpy/reference/generated/numpy.ndarray.html#numpy.ndarray)) array of scores, either 1D (n\_classes,) or 2D (n\_instances, n\_classes).
- **top\_k** ([int](https://docs.python.org/3/library/functions.html#int)) The number of top scored classes to return

Return type Tuple[[ndarray](https://docs.scipy.org/doc/numpy/reference/generated/numpy.ndarray.html#numpy.ndarray), ndarray]

Returns A tuple containing two arrays, (ranked\_classes, scores) where ranked\_classes contains the classes in descending order of score, and scores contains the corresponding score for each class, i.e. ranked\_classes  $[\ldots, i]$  has score scores  $[\ldots, i]$ .

#### **Examples**

```
>>> top_scores(np.array([0.2, 0.6, 0.1, 0.04, 0.06]), top_k=3)
(\arctan([1, 0, 2]), \arctan([0.6, 0.2, 0.1]))
```
### <span id="page-21-0"></span>**1.10 epic\_kitchens.preprocessing**

Pre-processing tools to munge data into a format suitable for training

### <span id="page-21-1"></span>**1.11 epic\_kitchens.preprocessing.split\_segments**

Program for splitting frames into action segments See *[Action segmentation](#page-28-1)* for usage details epic\_kitchens.preprocessing.split\_segments.**main**(*args*)

### <span id="page-21-2"></span>**1.12 epic\_kitchens.labels**

Column names present in a labels dataframe.

Rather than accessing column names directly, we suggest you import these constants and use them to access the data in case the names change at any point.

```
epic_kitchens.labels.NARRATION_COL = 'narration'
     Start timestamp column name, the timestamp of the start of the action segment
     e.g. "00:23:43.847"
epic_kitchens.labels.NOUNS_CLASS_COL = 'all_noun_classes'
     The noun class corresponding to an action without a noun, consider the narration "stir" where no object is
     specified.
epic_kitchens.labels.NOUNS_COL = 'all_nouns'
     Nouns class column name, the classes corresponding to each noun extracted from the narration
     e.g. [10]
epic_kitchens.labels.NOUN_CLASS_COL = 'noun_class'
     Nouns column name, all nouns extracted from the narration
     e.g. ["fridge"]
epic_kitchens.labels.NOUN_COL = 'noun'
     Noun class column name, the class corresponding to the first noun extracted from the narration
     e.g. 10
epic_kitchens.labels.PARTICIPANT_ID_COL = 'participant_id'
     Verb column name, the first verb extracted from the narration
     e.g. "close"
epic_kitchens.labels.START_F_COL = 'start_frame'
     Stop frame column name, the frame corresponding to the starting timestamp
     e.g. 85643
epic_kitchens.labels.START_TS_COL = 'start_timestamp'
     Stop timestamp column name, the timestamp of the end of the action segment
     e.g. "00:23:47.212"
epic_kitchens.labels.STOP_F_COL = 'stop_frame'
     Participant ID column name, the identifier corresponding to an individual
     e.g. 85643
epic_kitchens.labels.STOP_TS_COL = 'stop_timestamp'
     Start frame column name, the frame corresponding to the starting timestamp
     e.g. 85430
epic_kitchens.labels.UID_COL = 'uid'
     Video column name, an identifier for a specific video of the form Pdd_dd, the first two digits are the participant
     ID, and the last two digits the video ID
     e.g. "P03_01"
epic_kitchens.labels.VERB_CLASS_COL = 'verb_class'
     Noun column name, the first noun extracted from the narration
     e.g. "fridge"
epic_kitchens.labels.VERB_COL = 'verb'
     Verb class column name, the class corresponding to the verb extracted from the narration.
     e.g. 3
```

```
epic_kitchens.labels.VIDEO_ID_COL = 'video_id'
     Narration column name, the original narration by the participant about the action performed
```

```
e.g. "close fridge"
```
### <span id="page-23-0"></span>**1.13 epic\_kitchens.time**

Functions for converting between frames and timestamps

```
epic_kitchens.time.flow_frame_count(rgb_frame, stride, dilation)
```
Get the number of frames in a optical flow segment given the number of frames in the corresponding rgb segment from which the flow was extracted with parameters (stride, dilation)

**Parameters** 

- **rgb\_frame** ([int](https://docs.python.org/3/library/functions.html#int)) RGB Frame number
- **stride** ([int](https://docs.python.org/3/library/functions.html#int)) Stride used in extracting optical flow
- **dilation** ([int](https://docs.python.org/3/library/functions.html#int)) Dilation used in extracting optical flow

Return type [int](https://docs.python.org/3/library/functions.html#int)

Returns The number of optical flow frames

#### **Examples**

```
>>> flow_frame_count(6, 1, 1)
5
>>> flow_frame_count(6, 2, 1)
3
>>> flow_frame_count(6, 1, 2)
4
>>> flow_frame_count(6, 2, 2)
2
>>> flow_frame_count(6, 3, 1)
2
>>> flow_frame_count(6, 1, 3)
3
>>> flow_frame_count(7, 1, 1)
6
>>> flow_frame_count(7, 2, 1)
3
>>> flow_frame_count(7, 1, 2)
5
>>> flow_frame_count(7, 2, 2)
\overline{\mathcal{L}}>>> flow_frame_count(7, 3, 1)
2
>>> flow_frame_count(7, 1, 3)
4
```
epic\_kitchens.time.**seconds\_to\_timestamp**(*total\_seconds*) Convert seconds into a timestamp

Parameters total\_seconds ([float](https://docs.python.org/3/library/functions.html#float)) – time in seconds

Return type [str](https://docs.python.org/3/library/stdtypes.html#str)

<span id="page-24-0"></span>Returns timestamp representing total seconds

#### **Examples**

```
>>> seconds_to_timestamp(1)
'00:00:1.000'
>>> seconds_to_timestamp(1.1)
'00:00:1.100'
>>> seconds_to_timestamp(60)
'00:01:0.000'
>>> seconds_to_timestamp(61)
'00:01:1.000'
>>> seconds_to_timestamp(60 * 60 + 1)
'01:00:1.000'
>>> seconds_to_timestamp(60 * 60 + 60 + 1)
'01:01:1.000'
>>> seconds_to_timestamp(1225.78500002)
'00:20:25.785'
```
epic\_kitchens.time.**timestamp\_to\_frame**(*timestamp*, *fps*) Convert timestamp to frame number given the FPS of the extracted frames

#### Parameters

- **timestamp** ([str](https://docs.python.org/3/library/stdtypes.html#str)) formatted as HH:MM:SS[.FractionalPart]
- **fps** ([float](https://docs.python.org/3/library/functions.html#float)) frames per second

Return type [int](https://docs.python.org/3/library/functions.html#int)

Returns frame corresponding timestamp

#### **Examples**

```
>>> timestamp_to_frame("00:00:00", 29.97)
1
>>> timestamp_to_frame("00:00:01", 29.97)
29
>>> timestamp_to_frame("00:00:01", 59.94)
59
>>> timestamp_to_frame("00:01:00", 60)
3600
>>> timestamp_to_frame("01:00:00", 60)
216000
```
epic\_kitchens.time.**timestamp\_to\_seconds**(*timestamp*) Convert a timestamp into total number of seconds

Parameters timestamp  $(str)$  $(str)$  $(str)$  – formatted as HH:MM:SS[.FractionalPart]

Return type [float](https://docs.python.org/3/library/functions.html#float)

Returns timestamp converted to seconds

#### <span id="page-25-2"></span>**Examples**

```
>>> timestamp_to_seconds("00:00:00")
0.0
>>> timestamp_to_seconds("00:00:05")
5.0
>>> timestamp_to_seconds("00:00:05.5")
5.5
>>> timestamp_to_seconds("00:01:05.5")
65.5
>>> timestamp_to_seconds("01:01:05.5")
3665.5
```
### <span id="page-25-0"></span>**1.14 epic\_kitchens.video**

**class** epic\_kitchens.video.**FlowModalityIterator**(*dilation=1*, *stride=1*, *bound=20*, *rgb\_fps=59.94*) Bases: [epic\\_kitchens.video.ModalityIterator](#page-25-1)

Iterator for optical flow  $(u, v)$  frames

**\_\_init\_\_**(*dilation=1*, *stride=1*, *bound=20*, *rgb\_fps=59.94*)

#### Parameters

- **dilation** Dilation that optical flow was extracted with
- **stride** Stride that optical flow was extracted with
- **bound** Bound that optical flow was extracted with
- **rgb\_fps** FPS of RGB video flow was computed from

#### **frame\_iterator**(*start*, *stop*)

#### Parameters

- **start** ([str](https://docs.python.org/3/library/stdtypes.html#str)) start time (timestamp: HH:MM:SS[.FractionalPart])
- **stop** ([str](https://docs.python.org/3/library/stdtypes.html#str)) stop time (timestamp: HH:MM:SS[.FractionalPart])

Yields Frame indices iterator corresponding to segment from start to stop

Return type [Iterable](https://docs.python.org/3/library/typing.html#typing.Iterable)[[int](https://docs.python.org/3/library/functions.html#int)]

```
class epic_kitchens.video.ModalityIterator
```
Bases: [abc.ABC](https://docs.python.org/3/library/abc.html#abc.ABC)

Interface that a modality extracted from video must implement

#### **frame\_iterator**(*start*, *stop*)

Parameters

- **start** ([str](https://docs.python.org/3/library/stdtypes.html#str)) start time (timestamp: HH:MM:SS[.FractionalPart])
- **stop** ([str](https://docs.python.org/3/library/stdtypes.html#str)) stop time (timestamp: HH:MM:SS[.FractionalPart])

Yields Frame indices iterator corresponding to segment from start to stop

```
Return type Iterable[int]
```

```
class epic_kitchens.video.RGBModalityIterator(fps)
    Bases: epic kitchens.video.ModalityIterator
```
Iterator for RGB frames

**frame\_iterator**(*start*, *stop*)

#### Parameters

- **start** ([str](https://docs.python.org/3/library/stdtypes.html#str)) start time (timestamp: HH:MM:SS[.FractionalPart])
- **stop** ([str](https://docs.python.org/3/library/stdtypes.html#str)) stop time (timestamp: HH:MM:SS[.FractionalPart])

Yields Frame indices iterator corresponding to segment from start to stop

```
Return type Iterable[int]
```

```
epic_kitchens.video.get_narration(annotation)
```
Get narration from annotation row, defaults to "unnarrated" if row has no narration column.

epic\_kitchens.video.**iterate\_frame\_dir**(*root*)

Iterate over a directory of video dirs with the hierarchy root/P01/P01\_01/

**Parameters root** ([Path](https://docs.python.org/3/library/pathlib.html#pathlib.Path)) – Root directory with person directory children, then each person directory has video directory children e.g. root  $\geq$  P01  $\geq$  P01 01

Yields (person\_dir, video\_dir)

#### Return type [Iterator](https://docs.python.org/3/library/typing.html#typing.Iterator)[Tuple[[Path](https://docs.python.org/3/library/pathlib.html#pathlib.Path), [Path](https://docs.python.org/3/library/pathlib.html#pathlib.Path)]]

epic\_kitchens.video.**split\_dataset\_frames**(*modality\_iterator*, *frames\_dir*, *segment\_root\_dir*, *annotations*, *frame\_format='frame%06d.jpg'*, *pattern=re.compile('.\*')*)

Split dumped video frames from frames\_dir into directories within segment\_root\_dir for each video segment defined in annotations.

#### **Parameters**

- **modality\_iterator** ([ModalityIterator](#page-25-1)) Modality iterator of frames
- **frames** dir ([Path](https://docs.python.org/3/library/pathlib.html#pathlib.Path)) Directory containing dumped frames
- **segment\_root\_dir** ([Path](https://docs.python.org/3/library/pathlib.html#pathlib.Path)) Directory to write split segments to
- **annotations** (DataFrame) Dataframe containing segment information
- **frame\_format** ([str,](https://docs.python.org/3/library/stdtypes.html#str) optional) Old style string format that must contain a single %d formatter describing file name format of the dumped frames.
- **pattern** (re.Pattern, optional) Regexp to match video directories

#### Return type None

epic\_kitchens.video.**split\_video\_frames**(*modality\_iterator*, *frame\_format*, *video\_annotations*,

#### *segment\_root\_dir*, *video\_dir*)

Split frames from a single video file stored in video\_dir into segment directories stored in segment root dir.

#### Parameters

- **modality\_iterator** ([ModalityIterator](#page-25-1)) Modality iterator
- **frame\_format**  $(str)$  $(str)$  $(str)$  Old style string format that must contain a single  $\&$ d formatter describing file name format of the dumped frames.
- **video\_annotations** (DataFrame) Dataframe containing rows only corresponding to video frames stored in video\_dir
- **segment\_root\_dir** ([Path](https://docs.python.org/3/library/pathlib.html#pathlib.Path)) Directory to write split segments to
- **video\_dir** ([Path](https://docs.python.org/3/library/pathlib.html#pathlib.Path)) Directory containing dumped frames for a single video

Return type None

### **CHAPTER**

### **TWO**

## **CLI TOOLS**

### <span id="page-28-1"></span><span id="page-28-0"></span>**2.1 Action segmentation**

A script is provided to segment frames from a video into a set of action-segments.

```
$ python -m epic_kitchens.preprocessing.split_segments \
   P03_01 \
   path/to/frames \
   path/to/frame-segments \
   path/to/labels.pkl \
   RGB \
   -fps 60 \
   --frame-format 'frame_%010d.jpg' \
    --of-stride 2 \
    --of-dilation 3
```
# <span id="page-28-2"></span>**2.2 Gulp data ingestor**

```
$ python -m epic_kitchens.gulp \
   path/to/frame-segments \
   path/to/gulp-dir \
   path/to/labels.pkl \
   RGB \
    --num-workers $(nproc) \
    --segments-per-chunk 100 \
```
## **PYTHON MODULE INDEX**

### <span id="page-30-0"></span>e

```
epic_kitchens, 3
epic_kitchens.dataset, 3
epic_kitchens.dataset.epic_dataset, 3
epic_kitchens.dataset.video_dataset, 5
epic_kitchens.gulp, 5
epic_kitchens.gulp.adapter, 5
epic_kitchens.gulp.visualisation, 7
epic_kitchens.labels, 18
epic_kitchens.meta, 8
epic_kitchens.metrics, 14
epic_kitchens.preprocessing, 18
epic_kitchens.preprocessing.split_segments,
       18
epic_kitchens.scoring, 16
epic_kitchens.time, 20
epic_kitchens.video, 22
```
### **INDEX**

### <span id="page-32-0"></span>Symbols

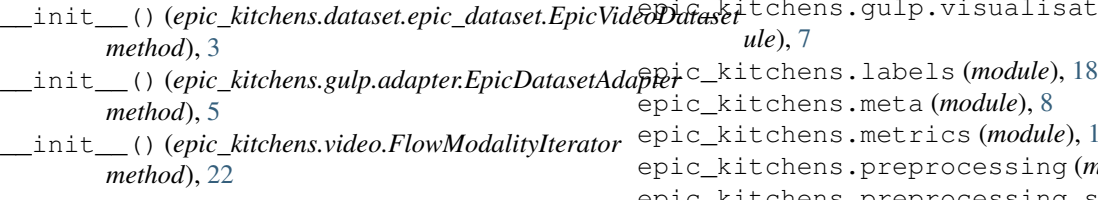

# A

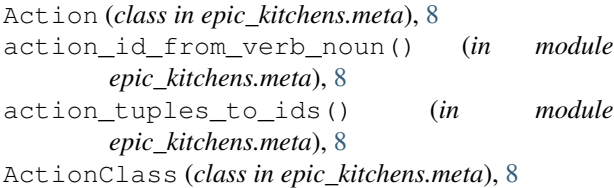

# C

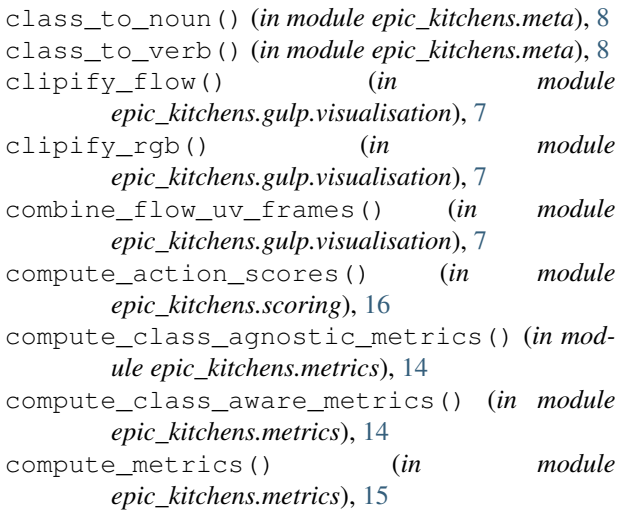

# E

epic\_kitchens (*module*), [3](#page-6-4) epic\_kitchens.dataset (*module*), [3](#page-6-4) epic\_kitchens.dataset.epic\_dataset (*module*), [3](#page-6-4) epic\_kitchens.dataset.video\_dataset (*module*), [5](#page-8-6) epic\_kitchens.gulp (*module*), [5](#page-8-6)

ation (*mod*epic\_kitchens.metrics (*module*), [14](#page-17-1)  $(module)$ , [18](#page-21-3) epic\_kitchens.preprocessing.split\_segments (*module*), [18](#page-21-3) epic\_kitchens.scoring (*module*), [16](#page-19-1) epic\_kitchens.time (*module*), [20](#page-23-1) epic\_kitchens.video (*module*), [22](#page-25-2) EpicDatasetAdapter (*class in epic\_kitchens.gulp.adapter*), [5](#page-8-6) EpicFlowDatasetAdapter (*class in epic\_kitchens.gulp.adapter*), [6](#page-9-0) EpicVideoDataset (*class in epic\_kitchens.dataset.epic\_dataset*), [3](#page-6-4)

epic\_kitchens.gulp.adapter (*module*), [5](#page-8-6)

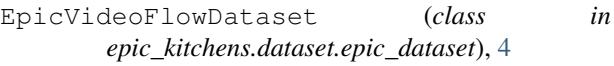

### F

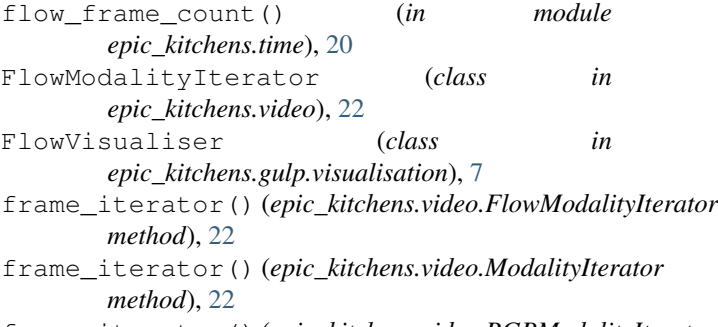

frame\_iterator() (*epic\_kitchens.video.RGBModalityIterator method*), [23](#page-26-0)

### G

```
get_datadir() (in module epic_kitchens.meta), 9
get_narration() (in module epic_kitchens.video),
       23
GulpVideoSegment (class in
       epic_kitchens.dataset.epic_dataset), 4
```
### $\mathbf{H}$

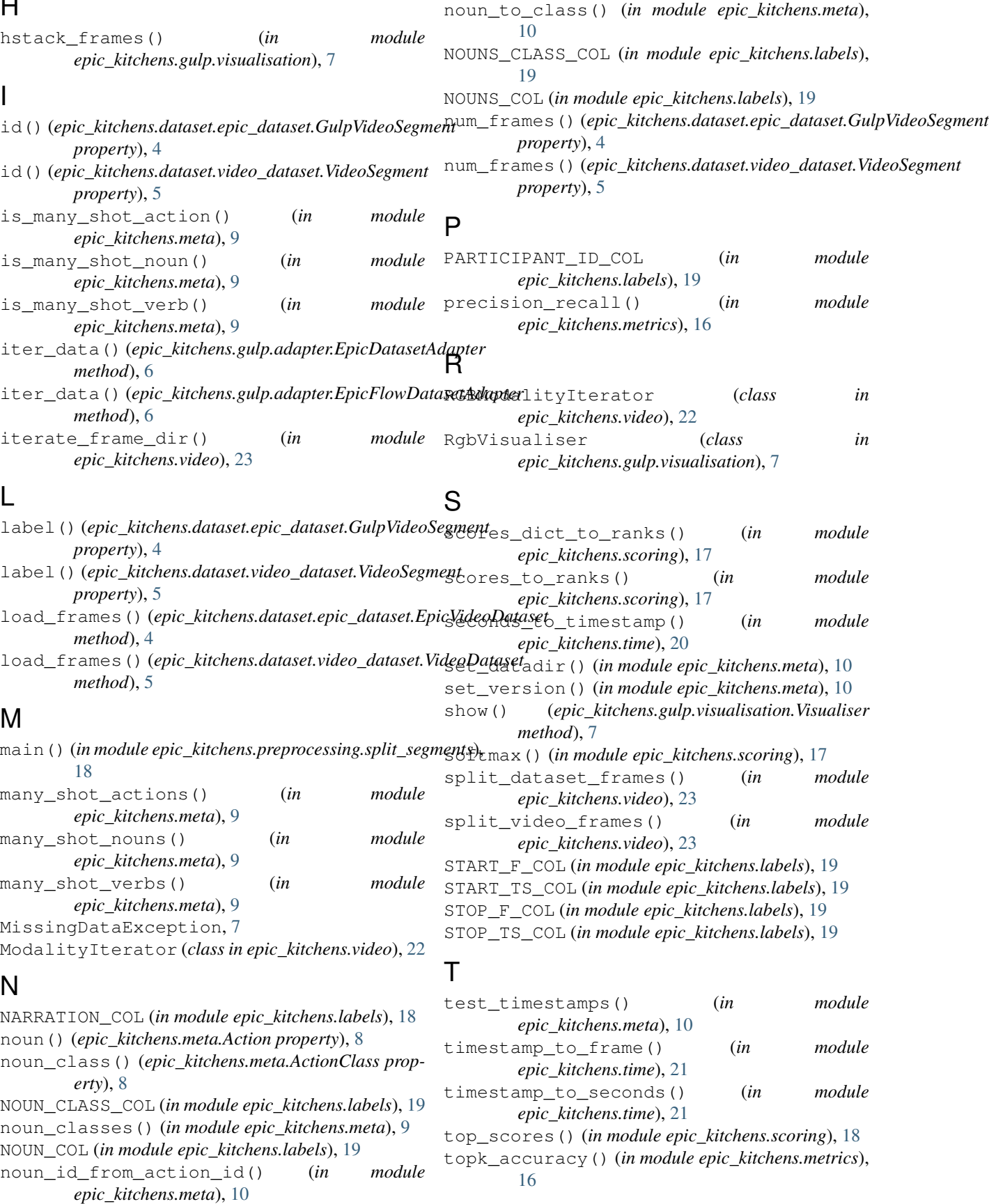

training\_labels() (*in module epic\_kitchens.meta*), [11](#page-14-0) training\_narrations() (*in module epic\_kitchens.meta*), [11](#page-14-0) training\_object\_labels() (*in module epic\_kitchens.meta*), [12](#page-15-0)

# $\cup$

UID\_COL (*in module epic\_kitchens.labels*), [19](#page-22-0)

### V

verb() (*epic\_kitchens.meta.Action property*), [8](#page-11-3) verb\_class() (*epic\_kitchens.meta.ActionClass property*), [8](#page-11-3) VERB\_CLASS\_COL (*in module epic\_kitchens.labels*), [19](#page-22-0) verb\_classes() (*in module epic\_kitchens.meta*), [12](#page-15-0) VERB\_COL (*in module epic\_kitchens.labels*), [19](#page-22-0) verb\_id\_from\_action\_id() (*in module epic\_kitchens.meta*), [12](#page-15-0) verb\_to\_class() (*in module epic\_kitchens.meta*), [13](#page-16-0) video\_descriptions() (*in module epic\_kitchens.meta*), [13](#page-16-0) VIDEO\_ID\_COL (*in module epic\_kitchens.labels*), [19](#page-22-0) video\_info() (*in module epic\_kitchens.meta*), [13](#page-16-0) video\_segments() (*epic\_kitchens.dataset.epic\_dataset.EpicVideoDataset property*), [4](#page-7-1) video\_segments() (*epic\_kitchens.dataset.video\_dataset.VideoDataset property*), [5](#page-8-6) VideoDataset (*class in epic\_kitchens.dataset.video\_dataset*), [5](#page-8-6) VideoSegment (*class in epic\_kitchens.dataset.video\_dataset*), [5](#page-8-6) Visualiser (*class in epic\_kitchens.gulp.visualisation*), [7](#page-10-2)